### WEB AND DATABASE SECURITY **BEST PRACTICES**

Presented By:

Bryan Miller CCIE, CISSP

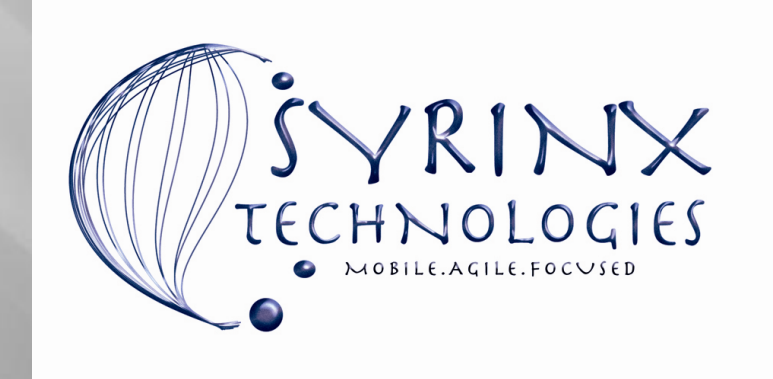

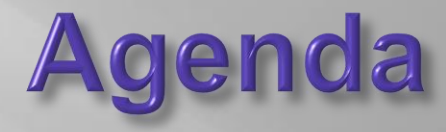

- Introduction
- Threats
- Attack Vectors
- □ General Best Practices
- Web Server Security
- Database Security
- □ Free Tools
- **D** Questions

### **Introduction**

### **□** Biography

- 25+ Years in Information Technology
- **Positions at VCU, Circuit City, DiVX,** Cabletron, Dataline, SyCom Technologies, Packet360
- **CCIE, CISSP, M.S. in Computer Science**
- **President, Syrinx Technologies LLC**

### **Threats**

- Web and database servers continue to grow in complexity.
- Applications are generally written with security as an afterthought.
- New vulnerabilities are discovered every day in operating systems, application servers and in the applications themselves.
- Exploits have become very easy to obtain and use.

### **Attack Vectors**

- Common web server vulnerabilities
	- **SQL** Injection
	- **Cross Site Scripting (XSS)**
	- Cookie tampering
	- **Directory traversals**
	- **Privilege escalation**
	- Session hijacking
	- Web defacements

### Attack Vectors (cont.)

- Common database server vulnerabilities
	- **Incorrect permissions**
	- Account management
	- Data theft (Confidentiality)
	- Data manipulation (Integrity)
	- Denial of service (Availability)

### **General Best Practices**

 $\Box$  Start with the operating system

Develop a hardening procedure with checklists

- When building the server, always apply the latest patches and update as needed.
- Remove all unnecessary services, protocols, accounts, applications, etc.
- Where possible, install some form of host-based intrusion detection/prevention (IDS/IPS) software.

- $\Box$  Start with the operating system
	- Develop a hardening procedure with checklists
		- **■** Ensure that all system account passwords are not easily guessed, cannot be found in dictionaries and comply with all applicable password policies.
		- Always hardcode TCP/IP configuration information.
		- **■** Ensure that proper file permissions are configured correctly on all critical directories/files.

- $\Box$  Start with the operating system
	- Develop a hardening procedure with checklists
		- □ Configure logging on critical system events, such as failed logon attempts.
		- Ensure that appropriate anti-virus software is installed and configured properly.
		- Whenever possible, install and configure the server in a lab environment without direct access to the corporate network or the Internet.

- □ Moving on to the Application
	- After installing the web or database server application, ensure that any hotfixes, security patches or other necessary updates are installed.
	- Ensure that any application-layer account passwords are not left blank, at their defaults or set to anything that can be easily guessed using brute-force tools.
	- Ensure proper application-layer permissions are set at every layer of the application.

- Moving On to the Application
	- Modify the host-based IDS/IPS if necessary to accommodate the new application.
	- □ If any remote access or control components are installed, ensure that they use some form of robust encryption (not Telnet!).
	- $\Box$  Put procedures in place to ensure that any application patches are installed along with operating system patches.

- Moving On to the Application
	- **□** Enable logging of critical security events.
	- □ Test the application from a security perspective before loading any test or live data.
	- $\Box$  Encrypt data whenever possible "at rest" and "in motion"

□ Don't forget about the network

- $\Box$  Control access to the servers using ACL's where appropriate
- $\Box$  Only open the minimum ports and protocols necessary
- □ Use both ingress and egress filters where appropriate

### **Web Server Security**

Some general best practices

- $\Box$  Install the web application data (the web site) on a different drive than the operating system. This eliminates a class of attacks called "directory traversals".
- Make sure to change all default application-layer passwords.

Some general best practices

- **□** Remove all demo programs and any unnecessary components of the web server application.
- □ Run as many security testing programs as possible before releasing the server for daily use.

- □ IIS specific best practices
	- Where possible, use the latest version of the web server software.
	- □ Unmap any application mappings not being used.
	- Where possible, limit the HTTP verbs that specific pages will accept.
		- For static pages, limit all access to HTTP GET only.

- □ IIS specific best practices
	- **□** Remove Internet printing (IPP). **□** Remove all sample/help directories.
	- □ Rename O/S Administrator account.

- Apache specific best practices
	- Whenever possible, compile the application from known source code. Always check the MD5 or PGP checksums.
	- □ Chroot the server so directory traversal attacks are eliminated.
	- □ Run the web server process as a non-root user.

- Apache specific best practices
	- Change the "Server:" token in the HTTP response header to disguise the web server type.
	- Lock the password for this user and disable shell access.
	- Disable any unnecessary modules.

- Apache specific best practices
	- **□** Remove all unnecessary directories and set proper file permissions.
	- Create appropriate startup, reload and shutdown scripts.

### **Database Security**

- □ MS SQL Best Practices
	- Ensure the SA account has a non-blank password. This also applies to MSDE-based applications
	- Never configure the SA password to be the same as any other account, especially the O/S Administrator password.
	- Remove all unnecessary stored procedures, especially "xp..cmdshell".

### MySQL Best Practices

- Always set a password for the "root" account.
- Apply application patches as appropriate.
- Always run the database server process as a nonroot user whenever possible.
- Delete the "test" database and the default "user" account.

- MySQL Best Practices
	- $\Box$  If remote access is not needed, disable TCP/IP support.
	- □ Chroot the database process if possible.

### Oracle Best Practices

- Always change the account passwords for the default Oracle accounts, especially the following:
	- $\Box$  sys
	- □ system
	- $\Box$  dbsnmp
	- $\Box$  outln
	- **E** ctxsys
	- □ ordsys
	- □ mtssys
	- $\Box$  mdsys
	- D wksys

- Oracle Best Practices
	- Set the proper permissions for low-privilege accounts such as dbsnmp
	- □ Remove the "scott/tiger" account.
	- Disable all unnecessary accounts.

#### Oracle Best Practices

- □ Configure a password in the Listener service.
- Configure appropriate logging on security-related events.
- Apply application patches as appropriate.

### PHP Best Practices

- □ Run only the latest versions of PHP.
- Make sure you validate all user input.
- □ Use session info instead of cookies.
- Avoid using variables in Include statements.
- □ Turn off the display of error messages. You can still log them to a file.

#### PHP Best Practices

- $\Box$  Be very careful with global variables.
- Make sure "magic\_quotes\_gpc " support is disabled.
- □ Set "safe mode on" test before production.
- Set file extension for all include files to ".PHP".

### **Free Tools**

### □ Operating System

- Microsoft Baseline Security Analyzer
- Microsoft Windows Server Update Services
- D Nessus
- Nmap
- □ Foundstone SuperScan 4
- Metasploit

#### Web Servers

URLScan 3.1 (IIS 5.1-7)

 $\Box$  IISLockdown 2.1 (IIS < 6.0)

Nikto (Perl)

N-Stalker (free and commercial)

Copyright 2009 Syrinx Technologies 30

#### Web Servers

#### **D** Nessus

D Wget

#### □ THCSSLCheck

□ Proxies: Achilles, Paros, WebScarab

Copyright 2009 Syrinx Technologies 31

Database Servers

#### **E** MS SQL

- □ Cain/Abel
- SQLDict
- SQLForce
- □ SQLPing3

Database Servers

#### □ Oracle

- □ Cain/Abel
- TNSCMD (Perl)
- WinSID
- CheckPWD

- Database Servers
	- **D** MySQL
		- □ Cain/Abel

Copyright 2009 Syrinx Technologies 34

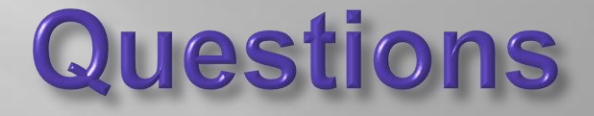

### Thank You Very Much for Your Time and Attention!

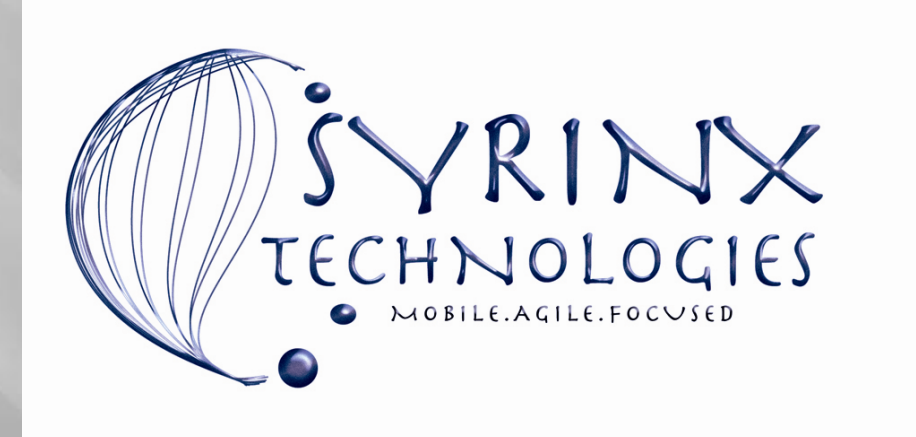

Copyright 2009 Syrinx Technologies 35